159039

وسقي ويا

#### United States General Accounting Office Washington, D.C. 20548

 $\frac{3}{2}$ 

Accounting and Information Management Division

B-277089

July 21, 1997

The Honorable Charles E. Grassley United States Senate

Subject: Financial Management: DOD Progress Payment Distribution Procedures

Dear Senator Grassley:

The Department of Defense (DOD) has long recognized that distributing and accounting for contract progress payments are major contributors to its problems in accurately accounting for disbursements. Over the past several years, a number of different methods have been used within the Department to distribute and account for progress payments when more than one appropriation is used to fund a contract. A distribution method is necessary because contractors are not required to identify the funding appropriations when submitting progress payment requests.

On April 22, 1997, we briefed your office on selected DOD progress payment accounting methods which are being used, or have been used over the past several years, to distribute progress payments. Subsequent to the briefing, your office requested an illustration of the differences between and results of each of the progress payment accounting methods discussed during the briefing.

Defense Finance and Accounting Service (DFAS) officials have stated that the DOD Financial Management Regulation 7000.14R, Volume 10, Contract Pavment Policv and Procedures, issued in February 1996, provides the only currently sanctioned DOD policy governing progress payment distribution. It provides standard progress payment accounting policies for distributing progress payments and requires DFAS centers to issue additional guidance prescribing detailed implementing procedures.

# CURRENT DISTRIEWTION METHODS TO ACCOUNT FOR PROGRESS PAYMENTS

DFAS officials stated that the DOD Financial Management Regulation 7000.14R, Volume 10, defines two basic methods for distributing progress payments:

(1) specific instructions as requested and directed in a contract and (2) proration using obligation balances as the basis (commonly referred to as the Automatic Payment of Invoices (API) method). In addition, according to the officials, an October 3, 1995, policy memorandum issued by DFAS-Columbus is to be followed when payments are rejected for automatic allocation and staff have to resort to manually allocating progress payments among the funding appropriations. This represents a third method. Selected details on each of these distribution methods follow.

- Contract specific payment instructions require progress payments to be distributed in accordance with instructions provided by individual contracts.
- The Mechanization of Contract Administration Services (MOCAS) API procedure establishes a payment distribution procedure based on the weighted value of the contract's total obligations. This procedure was implemented in 1982 and adopted by DFAS-Columbus as part of the consolidation of DOD's finance and accounting functions. The API method is used today for approximately 80 percent of the progress payments processed by DFAS-Columbus.
	- DFAS-Columbus October 3, 1995, policy memorandum prescribes manual progress payment distribution processes that allocate payments in alphabetic order based on accounting classification reference numbers' (ACRN). This memorandum establishes DFAS-Columbus payment distribution procedures consistent with the DOD Comptroller's September 28, 1995, directive.<sup>2</sup> While not a prorated distribution as required by Volume 10 of the Financial Management Regulation, DFAS officials have stated the overall policy prescribed in Volume 10 is supplemented by the October 3, 1995, policy memorandum which allows an expedient, but less precise allocation method, in order to facilitate timely payments to contractors.

Finally, our work in the disbursement area has identified other accounting methods used by DFAS-Columbus personnel to distribute progress payments.

<sup>&#</sup>x27;ACRNs are a two-character code assigned to each unique accounting line in a contract. DOD uses accounting lines to accumulate appropriation, budget, and management information for contract obligations and payments.

<sup>&</sup>lt;sup>2</sup>On September 28, 1995, the DOD Comptroller issued a memorandum directing a change to DFAS's progress payment allocation method. The change required that DFAS initially attempt to allocate progress payments to all contract ACRN's on a prorata basis using total contract obligations. If prevalidation processes rejected the payment, the change mandated a manual allocation in "ACRN sequence based on the progress payment rate."

One such method is exemplified in enclosure V. In addition, when recording the payment transaction in the official accounting records, accounting station personnel have used other methods, which may change the original distribution made by DFAS-Columbus.<sup>3</sup>

### OTHER PAYMENT DISTRIBUTION METHODS

In addition to the four methods discussed above, your office also asked us to demonstrate the results of applying the following two progress payment distribution methods which have also been used.

- Air Force Regulation 177-120, Accounting and Finance Central Procurement Transactions,<sup>4</sup> requires distribution to the oldest fiscal year funds first. Although not specifically noted as superseded in the Financial Management Regulation, DFAS officials told us that Air Force Regulation 177-120 was superseded by the Financial Management Regulation and is no longer to be used as guidance in distributing and accounting for progress payments.
- DFAS-Columbus Desk Procedure 302, Manual Distribution, was finalized on March 16, 1992, and applied the same methodology as the API procedures described above for those progress payments rejected from , the automated process. A September 28, 1995, DOD Comptroller memorandum directed this policy to be discontinued because it created an excessive number of prevalidation requests and disrupted payments.

<sup>&</sup>lt;sup>3</sup>In December 1993, we reported that for fiscal year 1992, 17 percent of the Army's disbursements made by offices other than the Army office responsible for controlling the funds were charged to a different appropriation when the responsible funding organizations matched them to the obligations (GAO/AIMD-9412, December 22, 1993). We have not reviewed Air Force or Navy disbursements to determine if similar accounting practices exist, nor have we updated the Army information since the completion of the fiscal year 1992 review.

<sup>&</sup>lt;sup>4</sup>The Army and Navy also had separate regulations governing progress payment accounting on their respective contracts. Information on these regulations is not provided since your staff specifically requested details on the method prescribed under Air Force Regulation 177-120.

#### APPLICATION OF PAYMENT DISTRIBUTION METHODS

Table i summarizes the effect of applying each of the above-mentioned progress payment distribution methods to the same progress payment request of \$1,525,000. Even though for one of the methods illustrated we applied an Air Force method to the Army progress payment request, the illustrations aptly demonstrate the payment distribution differences resulting from the use of various progress payment accounting methods. The amount distributed to the two appropriations" varied from nothing to the entire payment, depending on the method used.

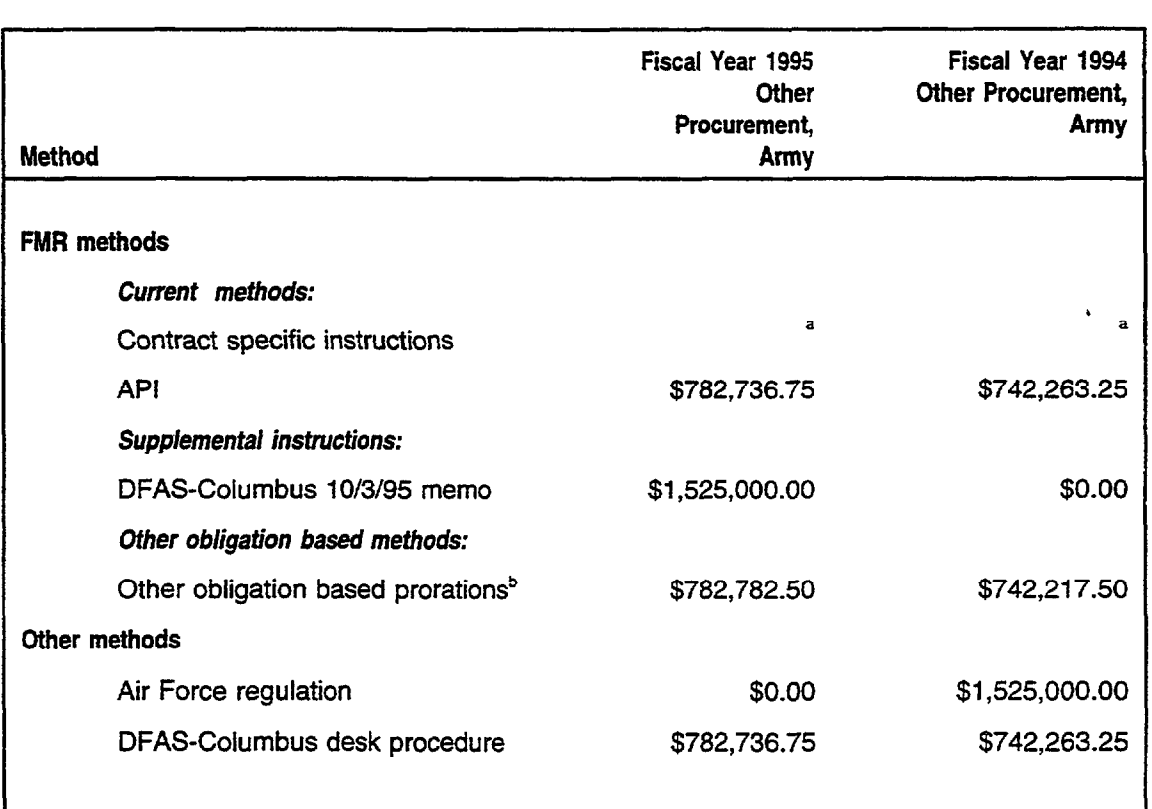

### Table 1: Progress Pavment Distribution Using Various DOD and Military Service Regulations and Procedures

"The progress payment dollar amount drstributed to each appropriation would vary based upon the specific amounts stated in the contract or the payment request.

<sup>b</sup>The dollar difference between the API method and the other obligation-based method will increase as more delivenes occur under the contract, resultmg in a decrease n the unllquidated obltgation balances.

Source: GAO analysts based on DOD policies and regulations

<sup>&</sup>lt;sup>5</sup>The request selected pertains to a contract involving only two ACRNS and was selected for illustrative purposed only. Contracts involving 10 or more ACRNs account for 77 percent of the dollar value of DFAS-Columbus contracts.

Our work was performed in accordance with generally accepted government auditing standards between March 1997 and May 1997. Our scope and methodology is in enclosure I. Enclosure II provides more detailed information on progress paym ent requirem ents and other contract inform ation pertinent to illustrating the results of the progress payment distribution methods. Enclosures III through VII illustrate the payment distribution results of applying five of the six methodologies. The sixth method, contract specific payment instructions, is not illustrated because the amount applied to contract ACRNs would be determined based upon unique information provided on a payment request.

- ,' <. <sup>I</sup>

i'

# AGENCY COMMENTS AND OUR EVALUATION

In written comments on a draft of this letter (see enclosure VIII), DOD stated that DFAS-Columbus has one policy governing the distribution of progress payments, supplemented by a policy memorandum that is used when payments are rejected from the MOCAS API process. DOD stated that this policy allows two distribution methods: (1) specific distribution as directed in the contract or (2) proration using obligation balances, which it refers to as API. Our work has shown that distribution methods, other than the two described by DOD, such as the one described in enclosure V, have also been used by DOD since DOD regulation 7000.14R Financial Management Regulation, Volume 10, was issued.

The Comptroller stated that he will soon require contracting officers or contract administration officers to provide DFAS with specific progress payment distribution instructions on all new contracts. The distributions are to reflect the contract line item level costs incurred by the contractor. However, it should be noted that because existing contracts authorizing the use of progress payments are generally long-term in nature, we believe it is likely to be a num ber of years before such a policy applied to new contracts will be a predominant progress payment distribution method.

We are sending copies of this letter to the Chairmen and Ranking Minority Member of the Senate Committee on Armed Services, the House Committee on National Security, the Senate Committee on Governmental Affairs, the House Committee on Government Reform and Oversight, the House Subcommittee on Government Management, Information, and Technology, the Senate Committee on Appropriations, and the House Committee on Appropriations. We are also sending copies of this letter to the Director of the Office of Management and Budget, the Under Secretary of Defense, Comptroller, the Director, Defense Finance and Accounting Service, and other interested parties. Copies will be made available to others upon request. If you or your staff have any questions or we can be of further assistance, please contact me at (202) 512-9095.

Sincerely yours,

 $\alpha$ deson

Lisa G. Jacobson Director, Defense Audits

Enclosures

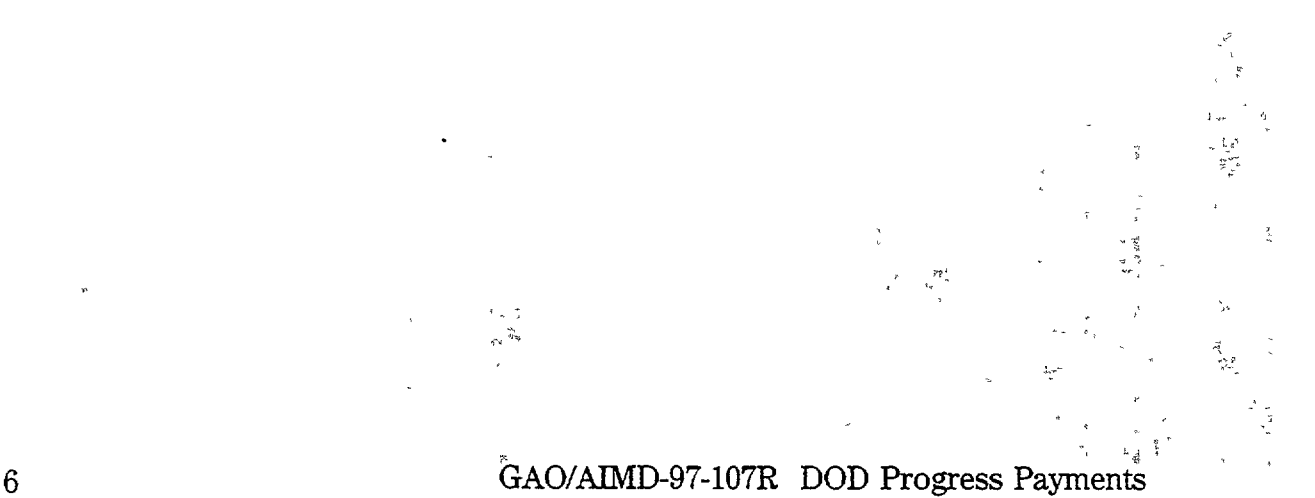

#### ENCLOSURE I ENCLOSURE I

### SCOPE AND METHODOLOGY

To illustrate the differing results obtained when applying the six progress payment distribution methodologies discussed in the letter, we used the same actual progress payment request. An actual payment request processed by DFAS-Columbus was selected. The request, for \$1,525,000, pertained to an Army contract including two ACRNs representing two different appropriations-Fiscal Year 1994 Other Procurement, Army, and Fiscal Year 1995 Other Procurement, Army. We did not audit the validity of the progress payment request.

We did not illustrate all progress payment distribution methodologies which DOD is using, or has used, over the past several years. Instead, we illustrated only selected methodologies used since the issuance of the DOD Inspector General's report on the Titan IV program.' For example, we have not illustrated Army and Navy regulations governing progress payment accounting.

We performed our work from March 1997 through May 1997 in accordance with generally accepted government auditing standards. DOD provided written comments on a draft of this letter. These comments are presented and evaluated in the "Agency Comments and Our Evaluation" section and are reprinted in enclosure VIII.

<sup>1</sup>Titan IV Program (DOD Inspector General report 92-064, March 31, 1992).

# CONTRACT INFORMATION APPLICABLE TO EACH METHOD OF DISTRIBUTING PROGRESS PAYMENTS

The following information is applicable to all distribution illustrations.

# Table II.1: Contract ACRNs and Balances Per MOCAS

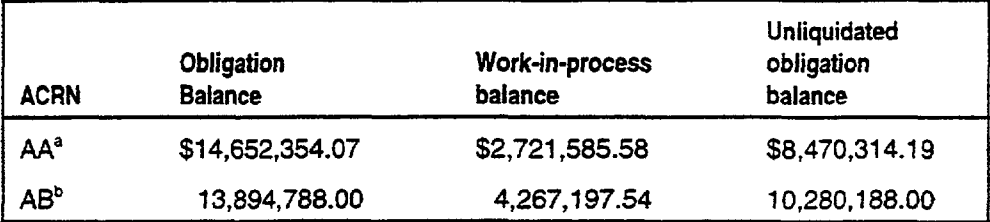

'ACRN AA represents Fy 1995 Other Procurement, Army Appropnation.

'ACRN AB represents Fy 1994 Other Procurement, Army Appropriatron.

Source: GAO analysis based on DOD data.

Seventy-five percent of the amount of each requested progress payment is actually paid.

The approved progress payment of \$1,525,000.00 to be processed under this contract is the 10th request received. No specific payment distribution instructions have been provided. (See figure II.1.)

# ENCLOSURE II

**ENCLOSURE II** 

 $\frac{1}{2}\sum_{i=1}^{n}x_{i}$ 

# Figure II.1: Progress Payment Request

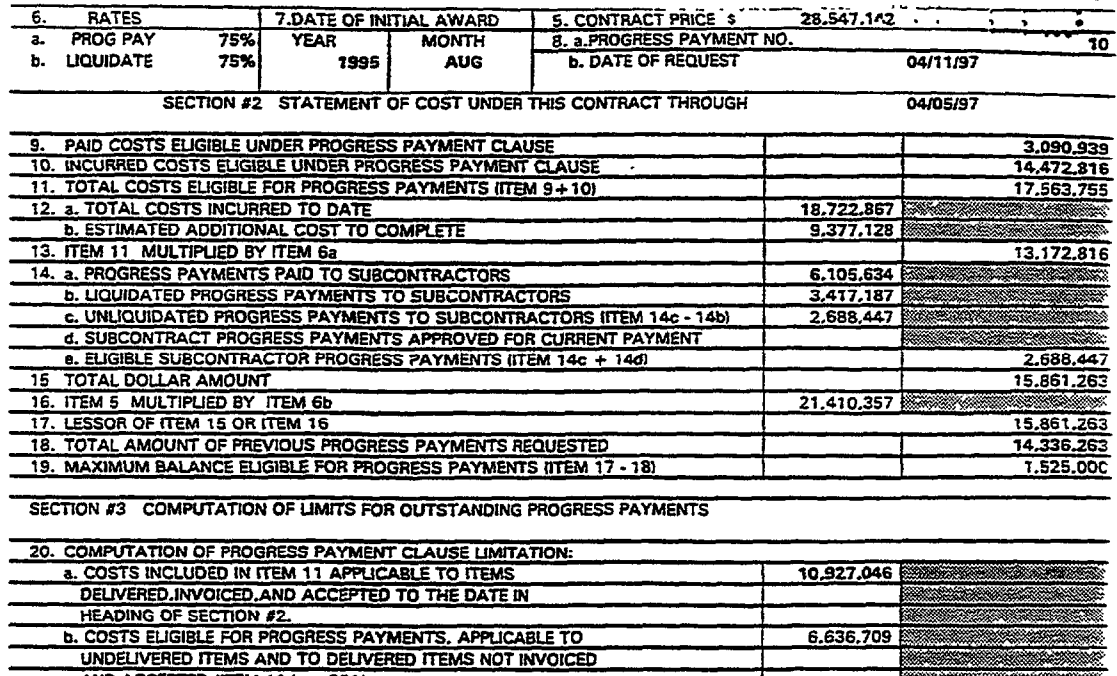

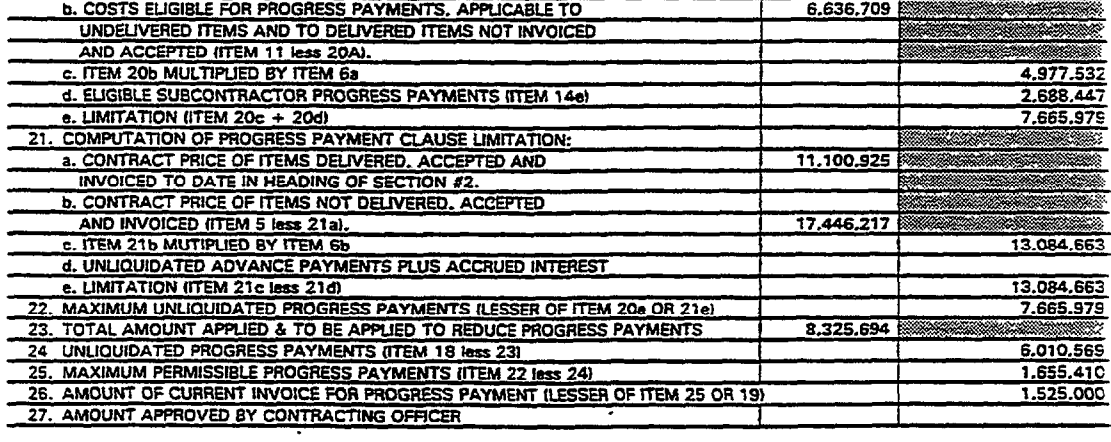

**CERTIFICATION** 

I certify that the above statement (with attachments) has been prepared from the books and records of the above-named contractor in accordance with the contract and the instructions hereon, and to the best of my knowledge and belief, that it is correct that all the costs of contract performance (except as herewith reported in winting) have been paid to the extent shown herein, or where not shown as paid have been paid or will be paid currently by the contractor when duc, in the ordinary course of buchtico, that the work reflected above has been performed, that the quantities and amounts involved are consistent with the requirements of the contract. That there are no encumbrances (except as reported in writing herewith, or on previous progress payment request No... against the property acquired or produced for, and allocated or properly chargeable to the contract which would affect or impair the Government's title, that there has been no materially adverse change in the financial condition of the contractor since the submission of the most recent written information dated 04/05/95 by the contractor to the Government in connection with the contract, that to the extent of any contract provision limiting progress payments pending first article approval, such provision has been compiled with, and that after the making of the requested progress payment to uniquidated progress payments will not exceed the maximum unliquidated progress payments permitted by the contract

Name and Title of Contractor Representative

Signing This Form: Richard C. Vine, Director of Administration

Signature  $\overline{\phantom{a}}$ 1/. –

Source: DOD

 $\mathbf{r}$ 

#### DFAS-COLUMBUS AUTOMATIC PAYMENT OF INVOICE

DFAS-Columbus uses the MOCAS API module to process payment requests. This method, implemented in 1982, is still in use today for approximately 80 percent of the progress payments processed by DFAS-Columbus. API distributes the payment to all available funds on the contract based on the weighted value of the total obligations for each ACRN. Progress payment distributions under API are done automatically after DFAS-Columbus personnel input information from hard copy progress payment requests, Steps taken to compute and distribute the progress payment are shown in table  $III.1$ .

### Table III.1: API Progress Payment Distribution Procedures

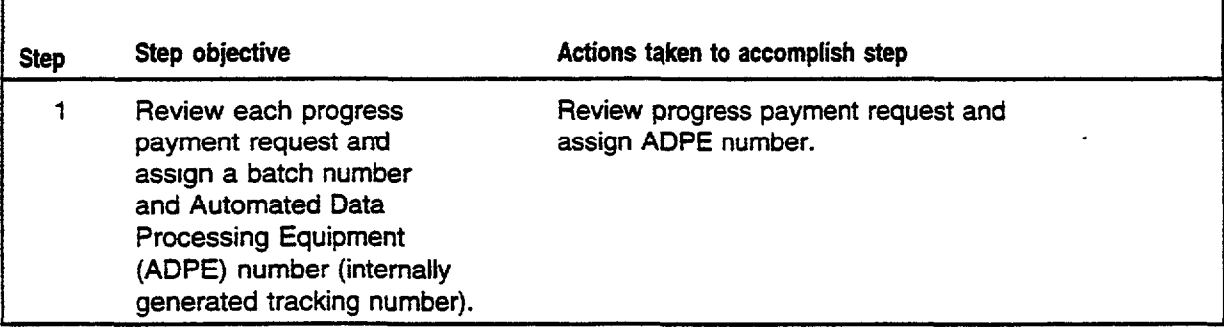

# ENCLOSURE III ENCLOSURE III

ζ.

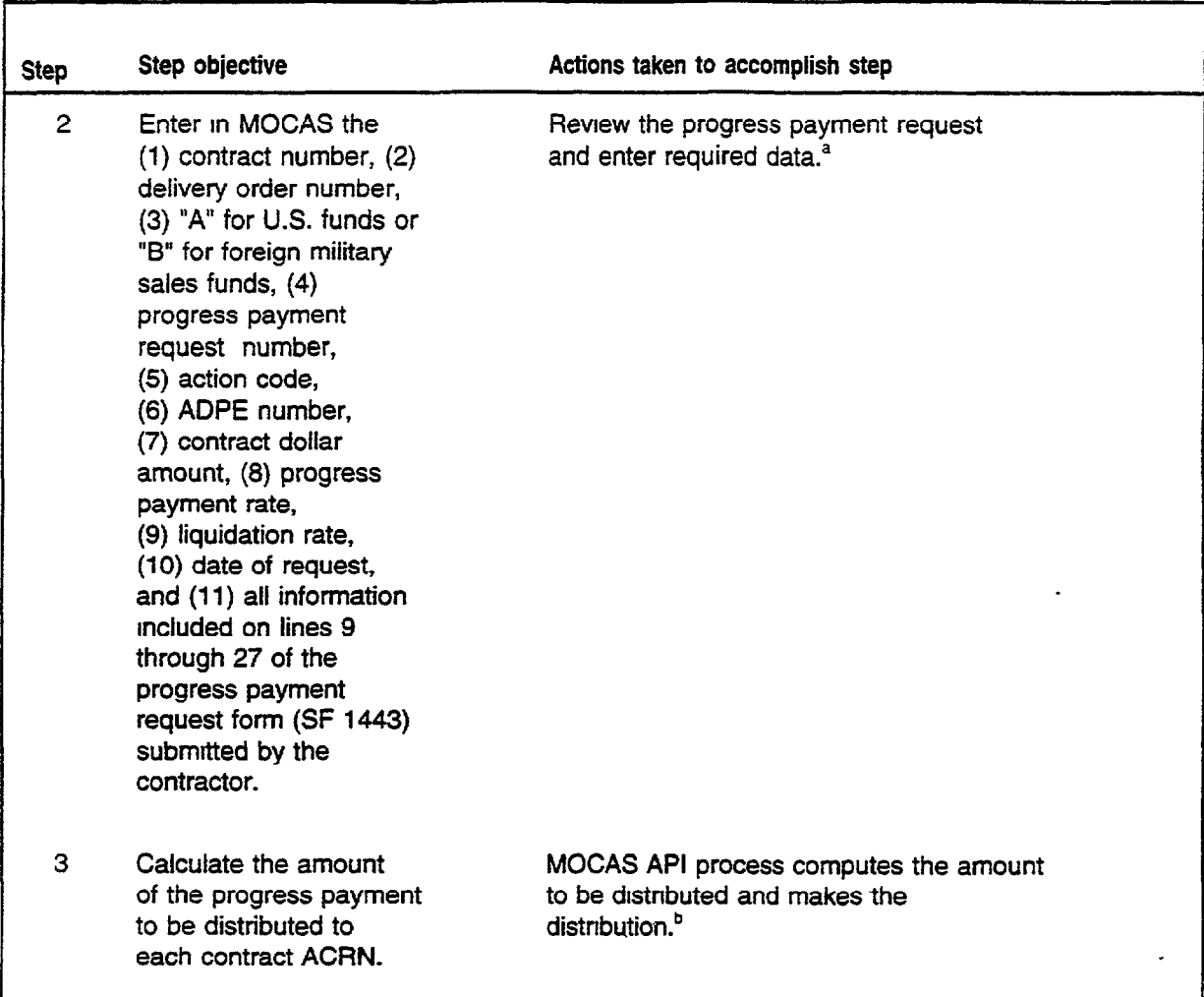

<sup>a</sup> Figure III.1 documents the data entered for the illustrative progress payment request.

\*Figure III.2 documents the distribution results for this illustrative progress payment request.

Source: GAO analysts based on DOD pohcies and regulations.

### ENCLOSURE III

# Figure III.1: Contract Administration Progress Payment Report

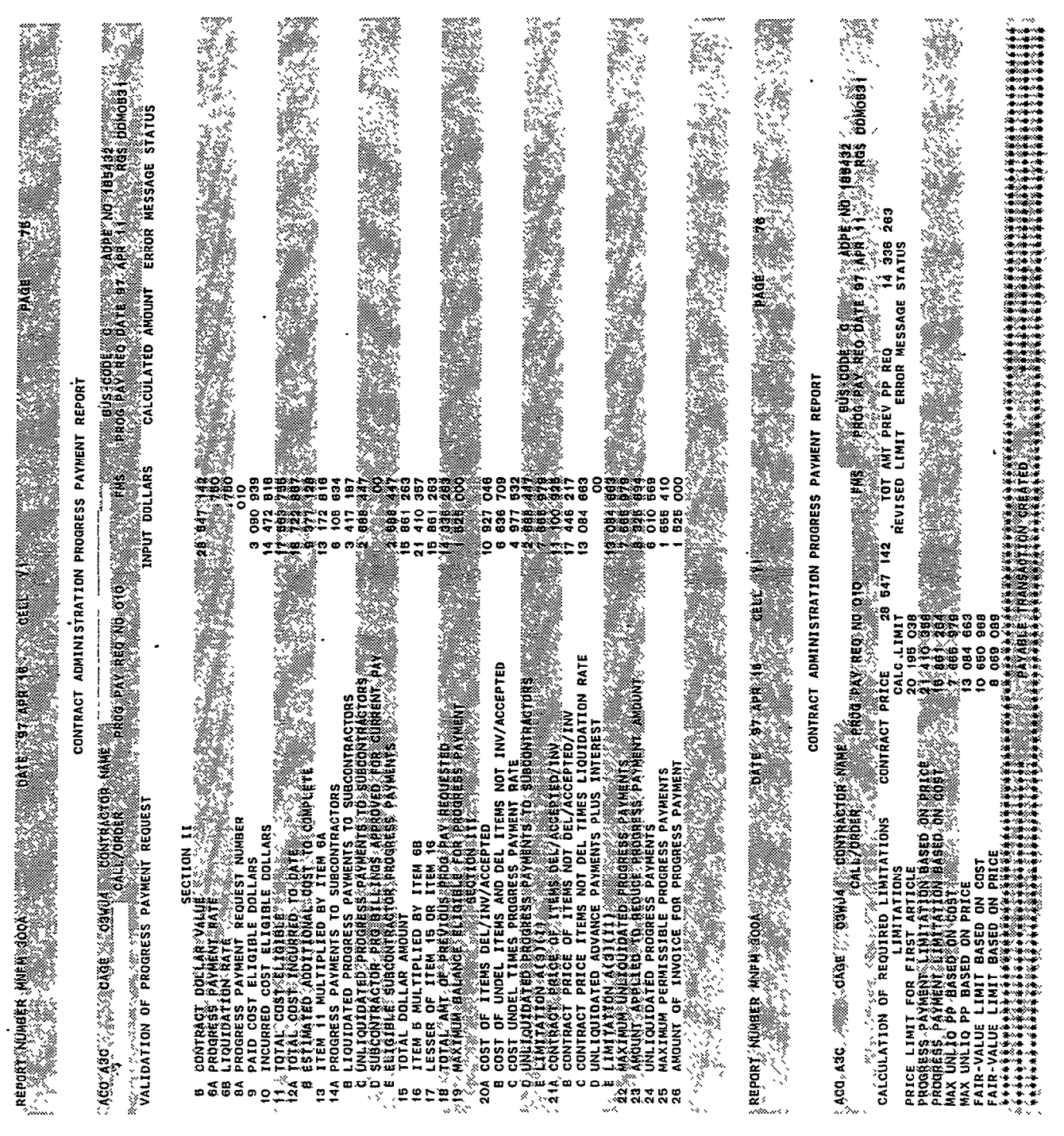

Source: DOD

12

# ${\tt ENCLOSURE}$   ${\tt III}$

 $\bar{z}$ 

 $\tilde{\gamma}_k$ 

 ${\tt ENCLOSURE}$   ${\tt III}$ 

# Figure III.2: MOCAS Generated Subvoucher

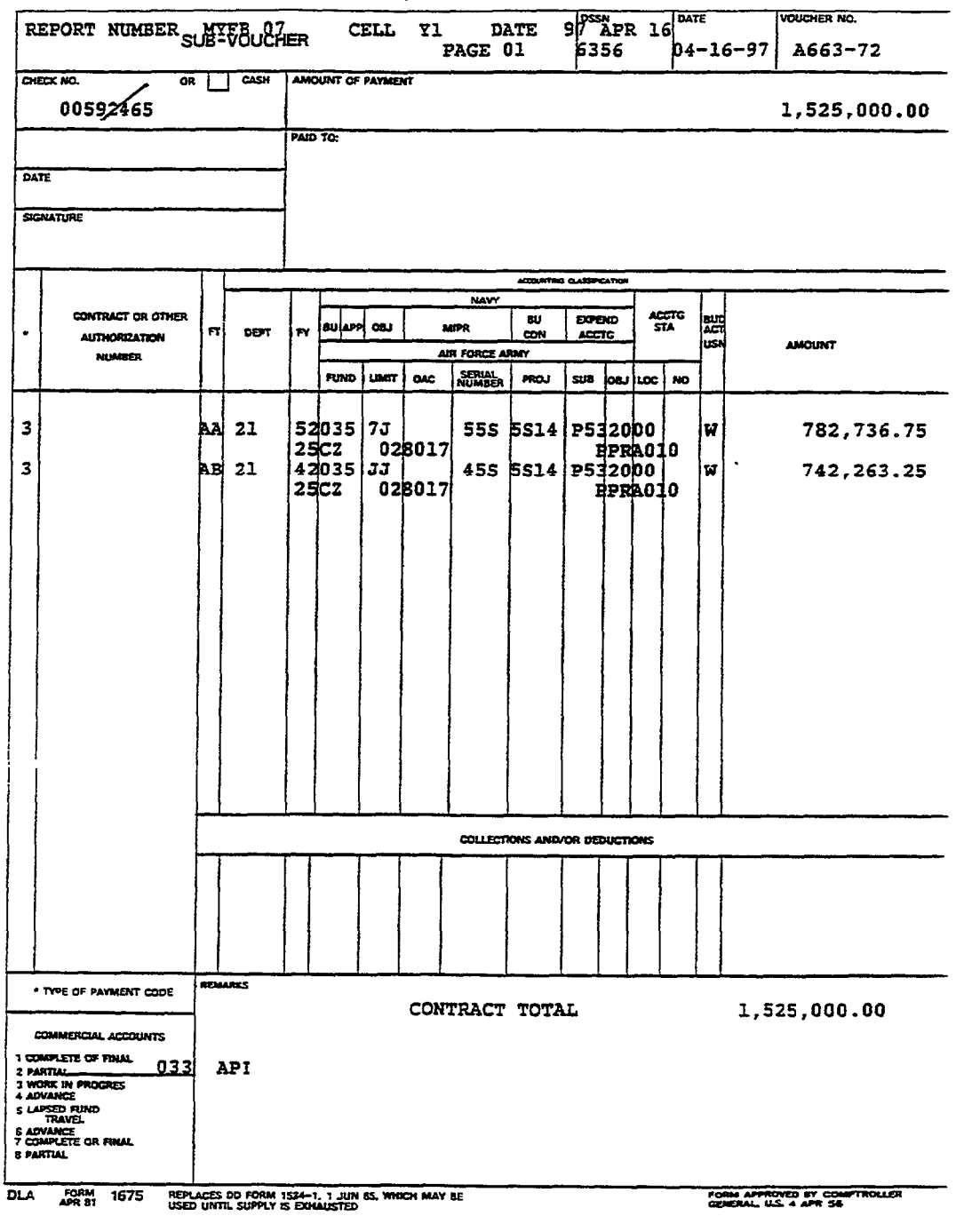

Source. DOD

#### ENCLOSURE IV ENCLOSURE IV

#### DFAS-COLUMBUS OCTOBER 3.1995, POLICY MEMORANDUM

A DFAS-Columbus policy memo, which has been in effect since October 3, 1995, requires manual payments to be distributed to funds cited on the payment request or in accordance with contract terms. If specific payment instructions are lacking, pavments are to be distributed in ACRN seauence based on alnhabetic order, i.e., AA will always be first if used in contracts. This change in the manual payment distribution method was based on a September 28, 1995, memo issued by the DOD Comptroller. MOCAS' automatic process (API) did not change as a result of this memorandum. Steps taken to compute and distribute the progress payment are shown in table IV.l.

## Table IV.1: DFAS-Columbus October 3. 1995. Policv Memorandum, Progress Pavment Distribution

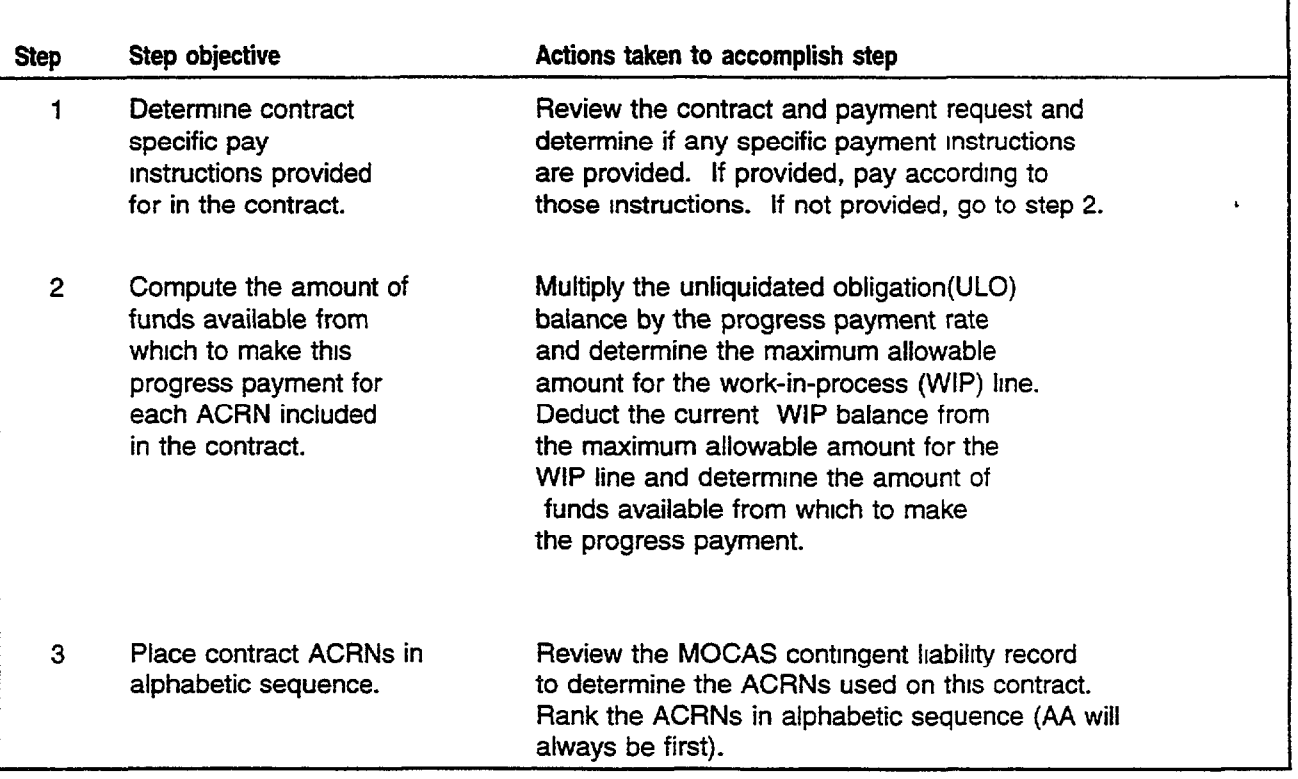

### ENCLOSURE IV

ENCLOSURE IV

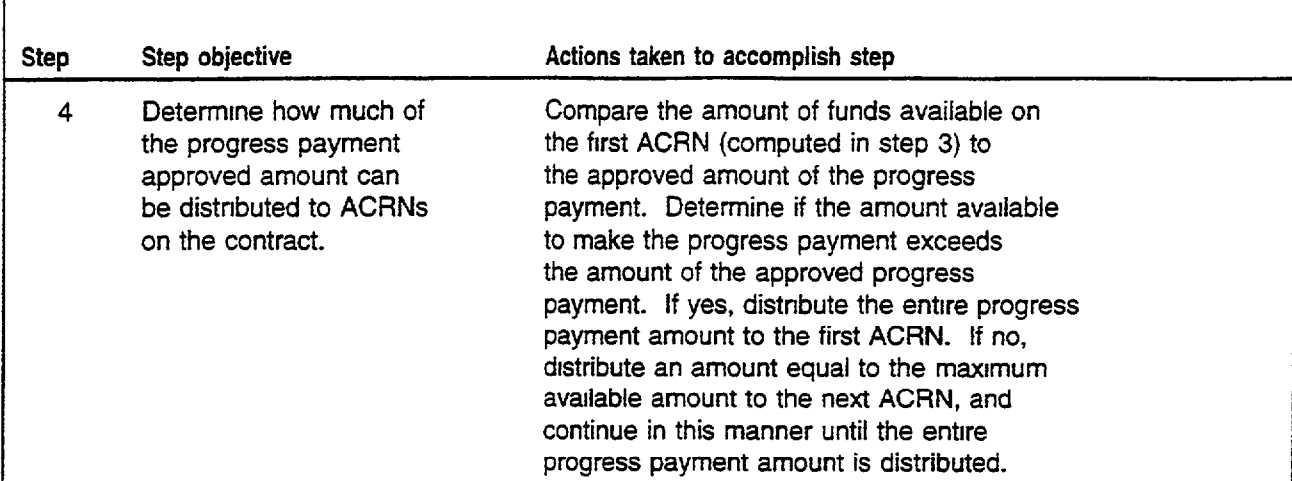

Source: GAO analysis based on DOD policies and regulations.

Applying the October 3, 1995, policy methodology to the illustrative progress payment request results in the following computations and appropriation distributions.

# Table IV.2: Illustrative Example of Distribution Results Under October 3, 1995, Policv Memorandum

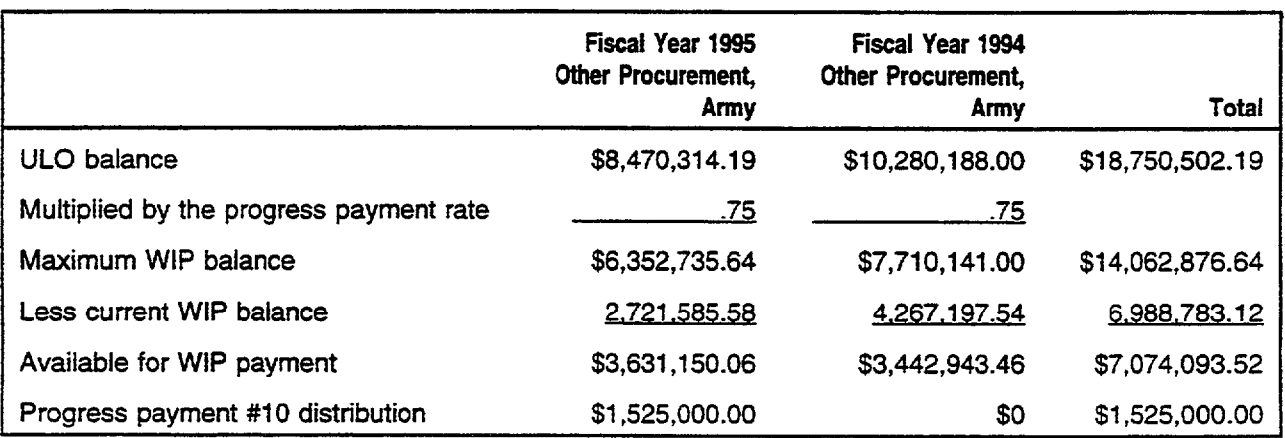

Source: GAO analysis based on DOD policies and regulations.

1%1 !a  $\sim$   $\sim$ li - , .I -  $L_{\rm L}$  ,  $L_{\rm L}$ 

#### DOD REGULATION 7000.14R. VOLUME 10 OTHER DISTRIBUTION

Volume 10 of DOD Regulation 7000.14R, issued on February 8, 1996, requires progress paym ents to be distributed based upon the distribution identified in the contract. When the contract does not cite specific payment instructions and only one military service is involved in the contract, the payment is to be prorated against those ACRNs with sufficient unliquidated obligations using the obligations as the basis of the proration. However, when the contract is funded with appropriations from multiple military services, the regulation requires that payment be distributed to the military services with sufficient unliquidated obligations and then to the ACRNs within that military service. Once again, the obligation will be the basis for the proration. In commenting on these examples, DFAS officials stated that using obligations as the basis when distributing progress payments is commonly referred to as the MOCAS API method. However, DFAS-Columbus personnel use other obIigation based prorations. One such use of the regulation results in the steps shown in table V.1 being taken to compute and distribute the progress payment.

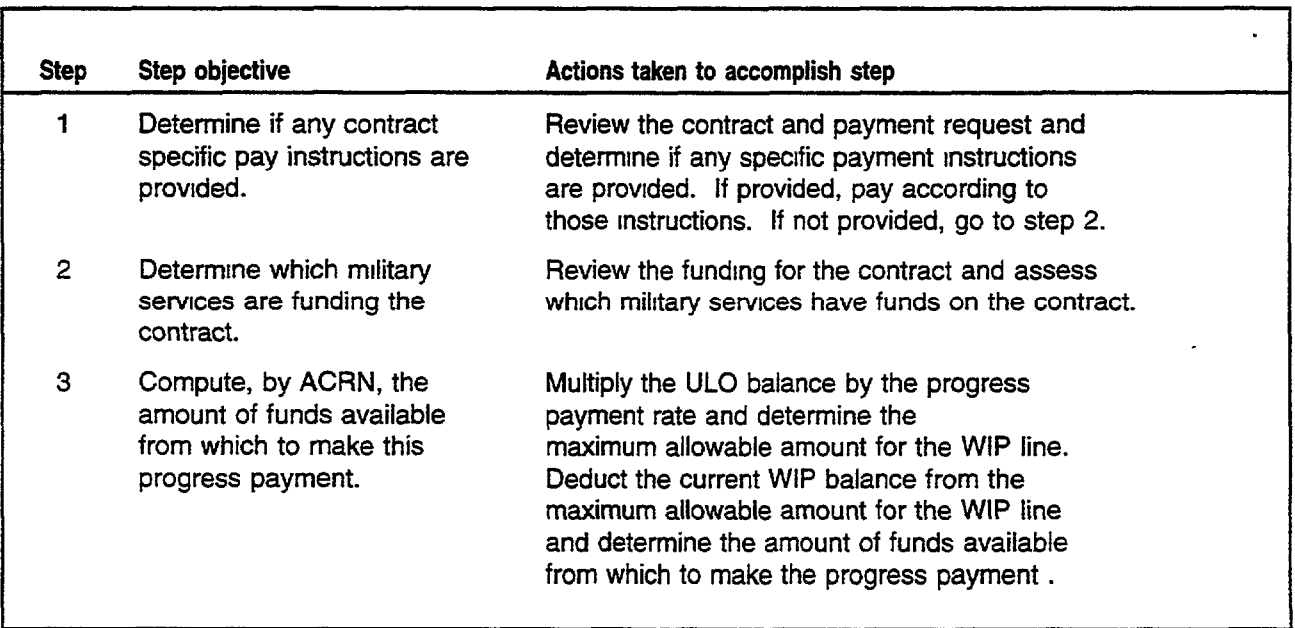

### Table V.1: DOD Regulation 7000.14R. Progress Payment Distribution Procedures

#### ENCLOSURE V ENCLOSURE V ENCLOSURE V ENCLOSURE V ENCLOSURE V ENCLOSURE V ENCLOSURE V ENCLOSURE V ENCLOSURE V ENCLOSURE V ENCLOSURE V ENCLOSURE V ENCLOSURE V ENCLOSURE V ENCLOSURE V ENCLOSURE V ENCLOSURE V ENCLOSURE V ENCLOS

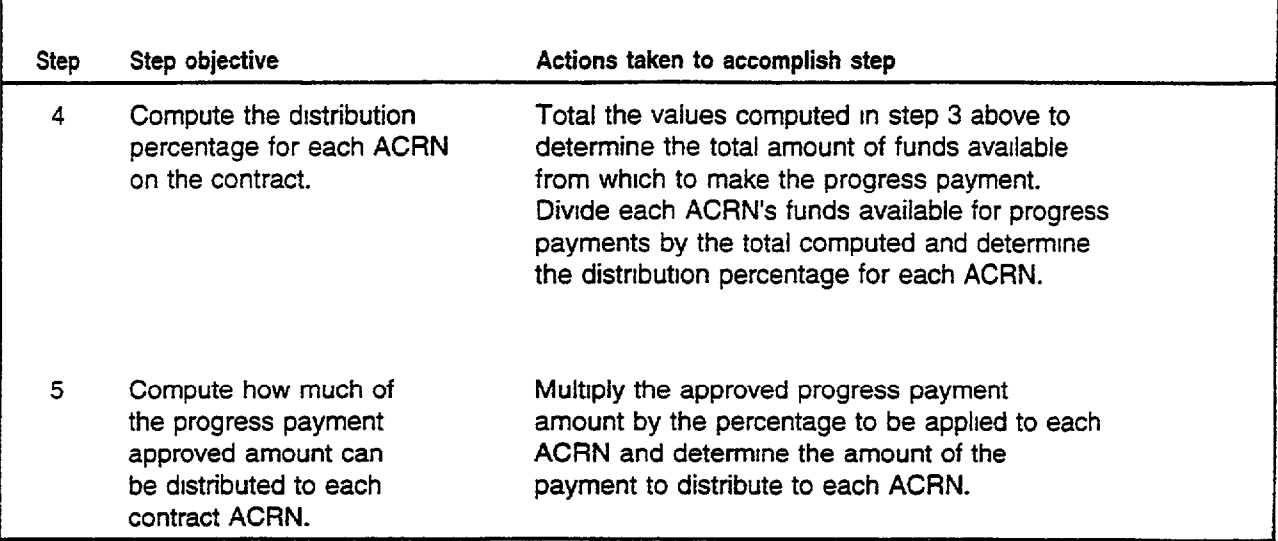

Source: GAO analysis based on DOD policies and regulations.

Applying this methodology to the illustrative progress payment request results in the following computations and appropriation distributions.

# Table V.2: Illustrative Example of Other Distribution Results Under DOD Regulation 7000.14R

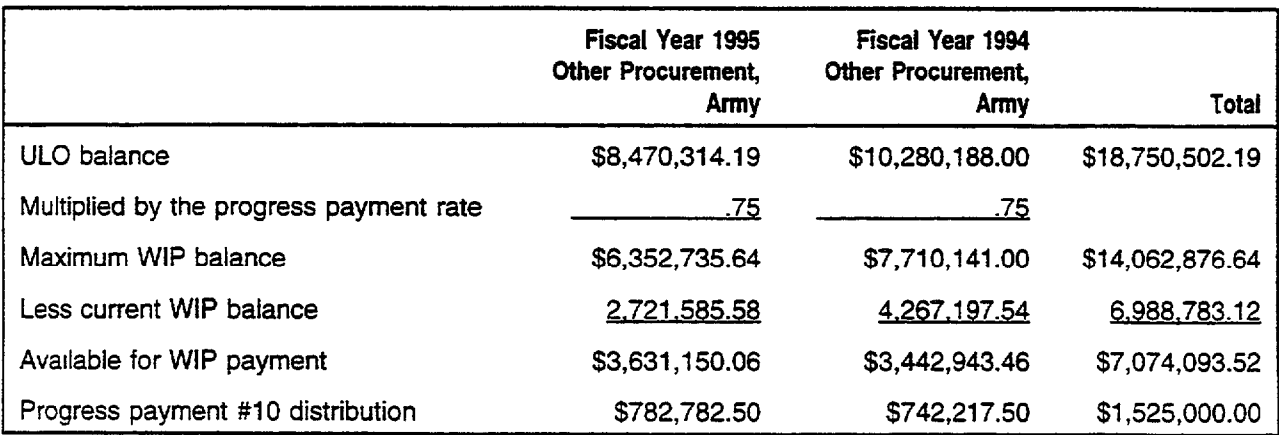

Source: GAO analysis based on DOD policies and regulations.

#### ENCLOSURE VI ENCLOSURE VI

i 1

#### AIR FORCE REGUIATION 177-120

Air Force Regulation 177-120 required payments to be distributed to appropriations cited on the contractor-prepared payment request. Under this regulation, if the payment request did not cite specific funds, the oldest fiscal vear funds were to be charged first using the following sequence of appropriation categories: (1) Air Force Research, Development, Test, and Evaluation (RDT&E)-Reimbursable Budget Authority (RBA) Budget Program Activity Code (BPAC), (2) Air Force RDT&E-Other Than RBA BPAC, (3) DOD RDT&E-Strategic Defense Initiative, (4) Air Force System Command Operation and Maintenance, (5) Air Force Procurement and Production appropriations , (6) Air Force Working Capital Funds (Industrial Fund and Stock Fund), (7) Air Force Operation and Maintenance-Other Major Commands, (8) all other funds, including Army, Navy, and DOD. According to DFAS officials, this regulation is no longer to be used as guidance when distributing progress payments. Steps taken to compute and distribute the progress payment under this regulation are shown in table VI.1.

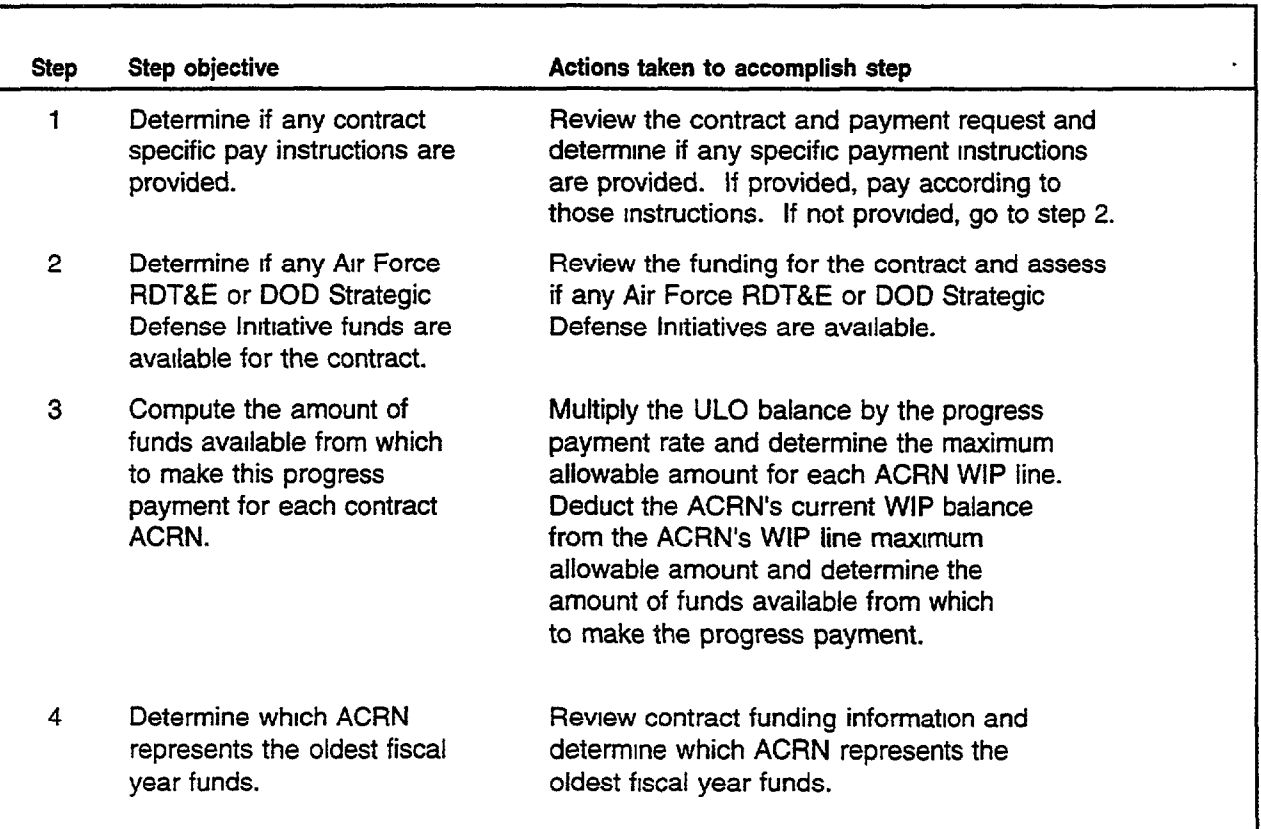

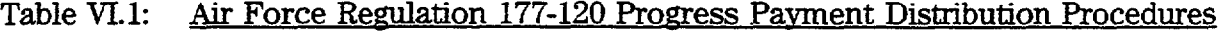

# ENCLOSURE VI ENCLOSURE 1

#### Table 11.1, continued

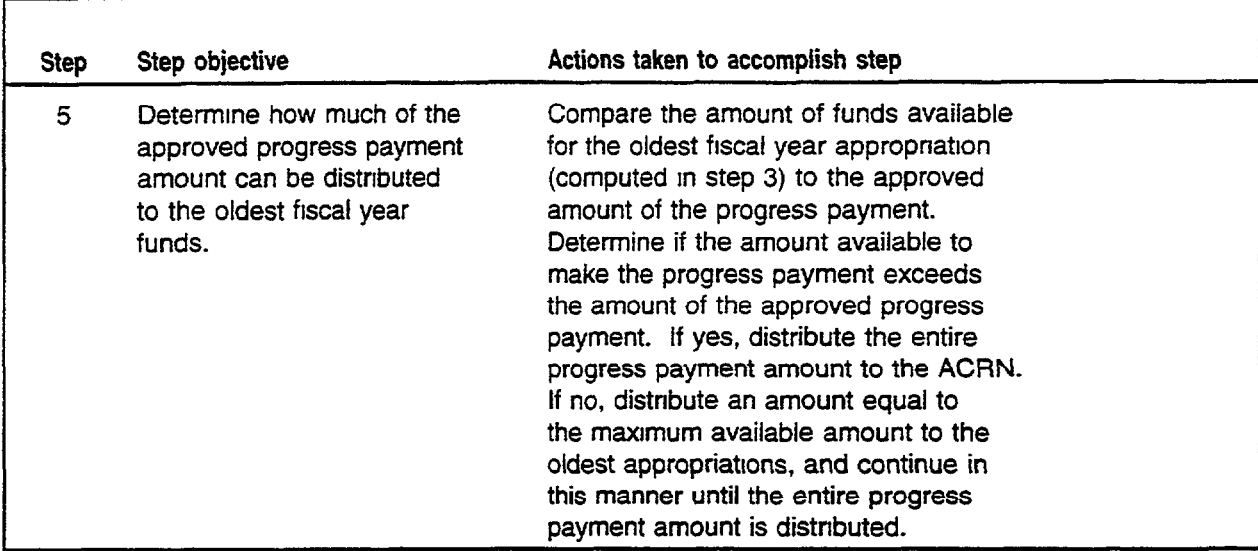

Source: GAO analysis based on DOD policies and regulations.

Applying the Air Force methodology to the illustrative progress payment request results in the following computations and appropriation distributions.

 $\ddot{\phantom{0}}$ 

# Table VI.2: Illustrative Example of Distribution Results Under Air Force Regulation 177-120

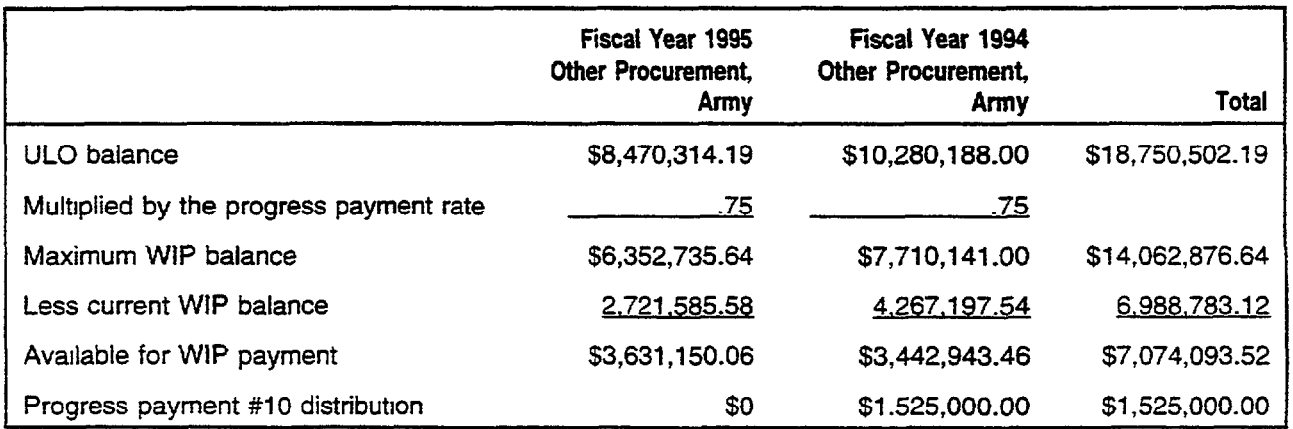

Source: GAO analysis based on DOD policies and regulations

#### DFAS-COLUMBUS DESK PROCEDURE 302. MANUAL DISTRIBUTION

DFAS-Columbus Desk Procedure 302 was in effect from March 16, 1992, to October 3, 1995, and recognized that ail payments should attempt to use the MOCAS API process. However, the procedure required that if MOCAS API could not be used, voucher examiners were to manually prepare the (1) Progress Payments Prorate Worksheets to determine if the progress payment could be made and the (2) Progress Payment Prorata forms to determine the amount of the progress payment to apply to each contract ACRN. This manual process attempts to mirror that used by the MOCAS API process. Steps taken to compute and distribute the progress payment are shown in table VII.1 and demonstrated in detail in figures VII.1 and VII.2.

Table VII.1: Desk Procedure 302. Manual Progress Payment Distribution Procedures

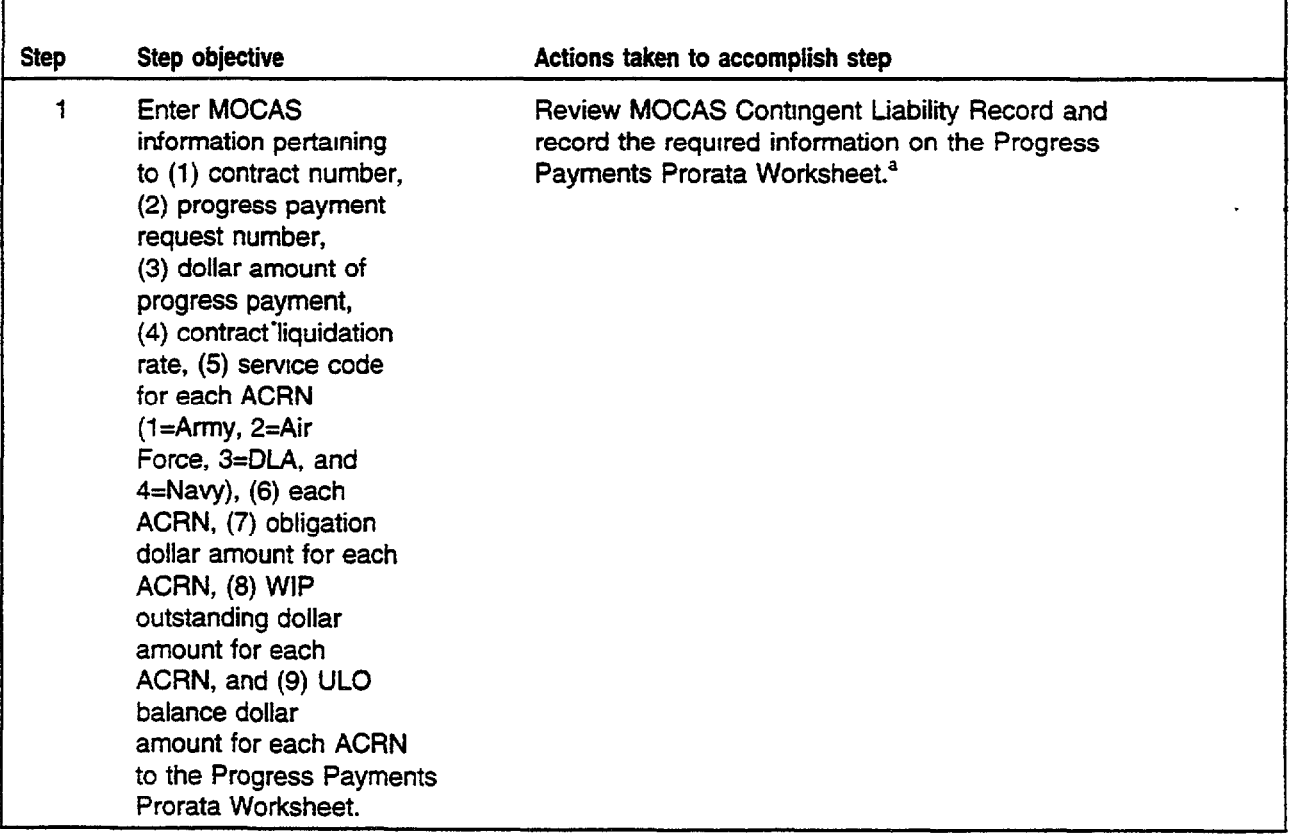

# ${\tt ENCLOSURE\ VI} \hspace{20mm} {\tt ENCLOSURE\ VI}$

1、1、1、1、1

 $\frac{1}{2}$ 

 $\mathbb{R}^2$ 

 $\bar{\rm I}$  $\frac{1}{2}$ 

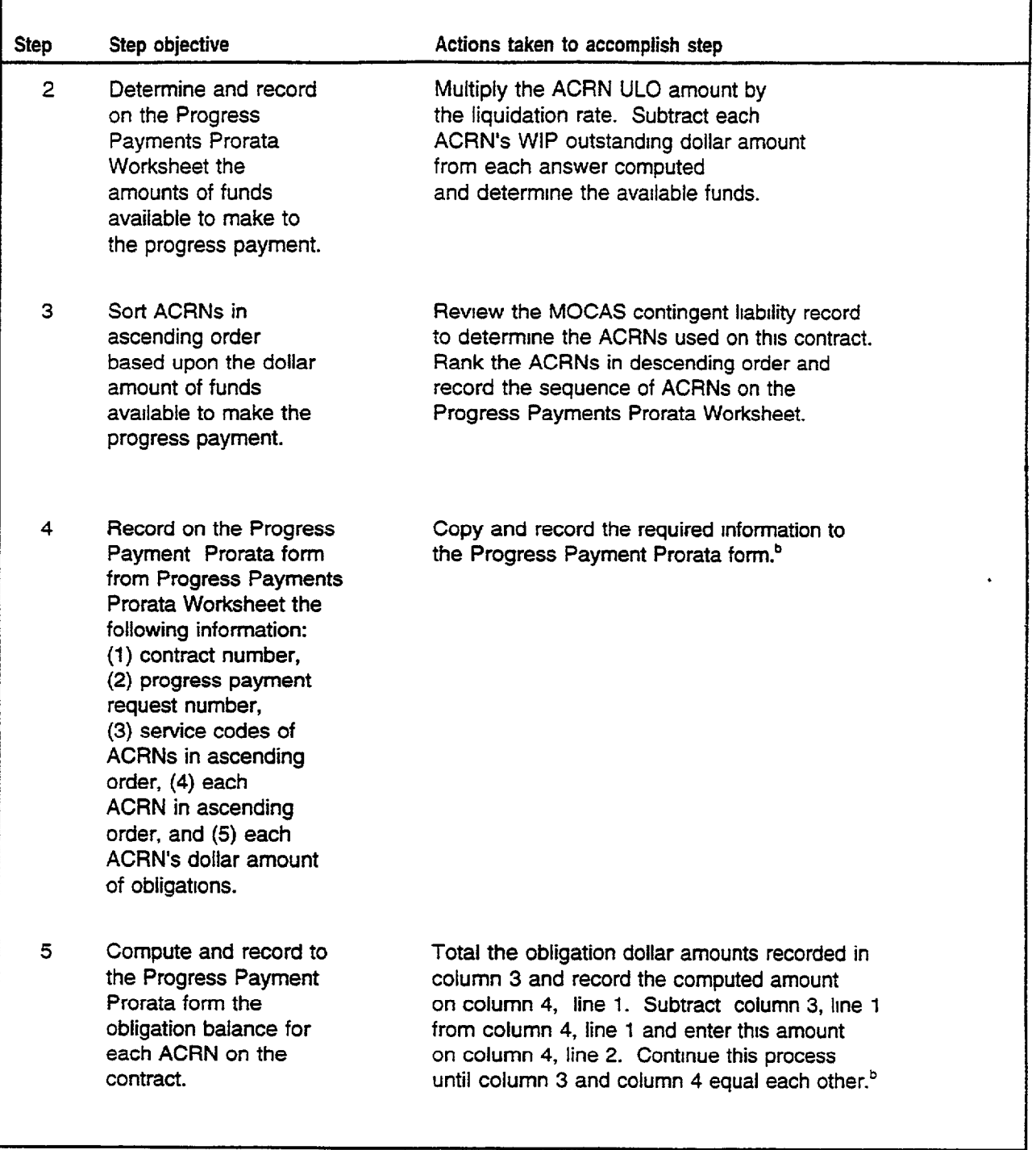

 $\begin{tabular}{ll} \multicolumn{2}{c} {\textbf{1}} & \multicolumn{2}{c} {\textbf{1}} & \multicolumn{2}{c} {\textbf{1}} \\ \multicolumn{2}{c} {\textbf{2}} & \multicolumn{2}{c} {\textbf{3}} & \multicolumn{2}{c} {\textbf{4}} \\ \multicolumn{2}{c} {\textbf{5}} & \multicolumn{2}{c} {\textbf{6}} & \multicolumn{2}{c} {\textbf{6}} \\ \multicolumn{2}{c} {\textbf{6}} & \multicolumn{2}{c} {\textbf{7}} & \multicolumn{2}{c} {\textbf{8}} \\ \multicolumn{2}{c} {\textbf{1}} & \multicolumn$ 

I

 $\bar{z}$ 

 $\overline{\phantom{a}}$ 

# ENCLOSURE VII ENCLOSURE VII

ģ,  $\overline{a}$ 

.,

 $\overline{\phantom{a}}$ 

 $\bar{\gamma}$ 

 $\hat{\mathbf{r}}$ 

 $\omega_{\alpha}=\frac{1}{2}\mathcal{E}\left[\left[\mathcal{E}_{\alpha}(\mathbf{r})\right]_{\alpha}+\left[\left[\left(\mathbf{r}-\mathbf{r}\right)\right]_{\alpha}+\left[\left(\mathbf{r}-\mathbf{r}\right)\right]_{\alpha}+\left[\left(\mathbf{r}-\mathbf{r}\right)\right]_{\alpha}+\left[\left(\mathbf{r}-\mathbf{r}\right)\right]_{\alpha}+\left[\left(\mathbf{r}-\mathbf{r}\right)\right]_{\alpha}+\left[\left(\mathbf{r}-\mathbf{r}\right)\right]_{\alpha}+\left[\left(\mathbf{r}-\mathbf{r}\right)\right]_{\alpha}+\left[\left(\mathbf$ 

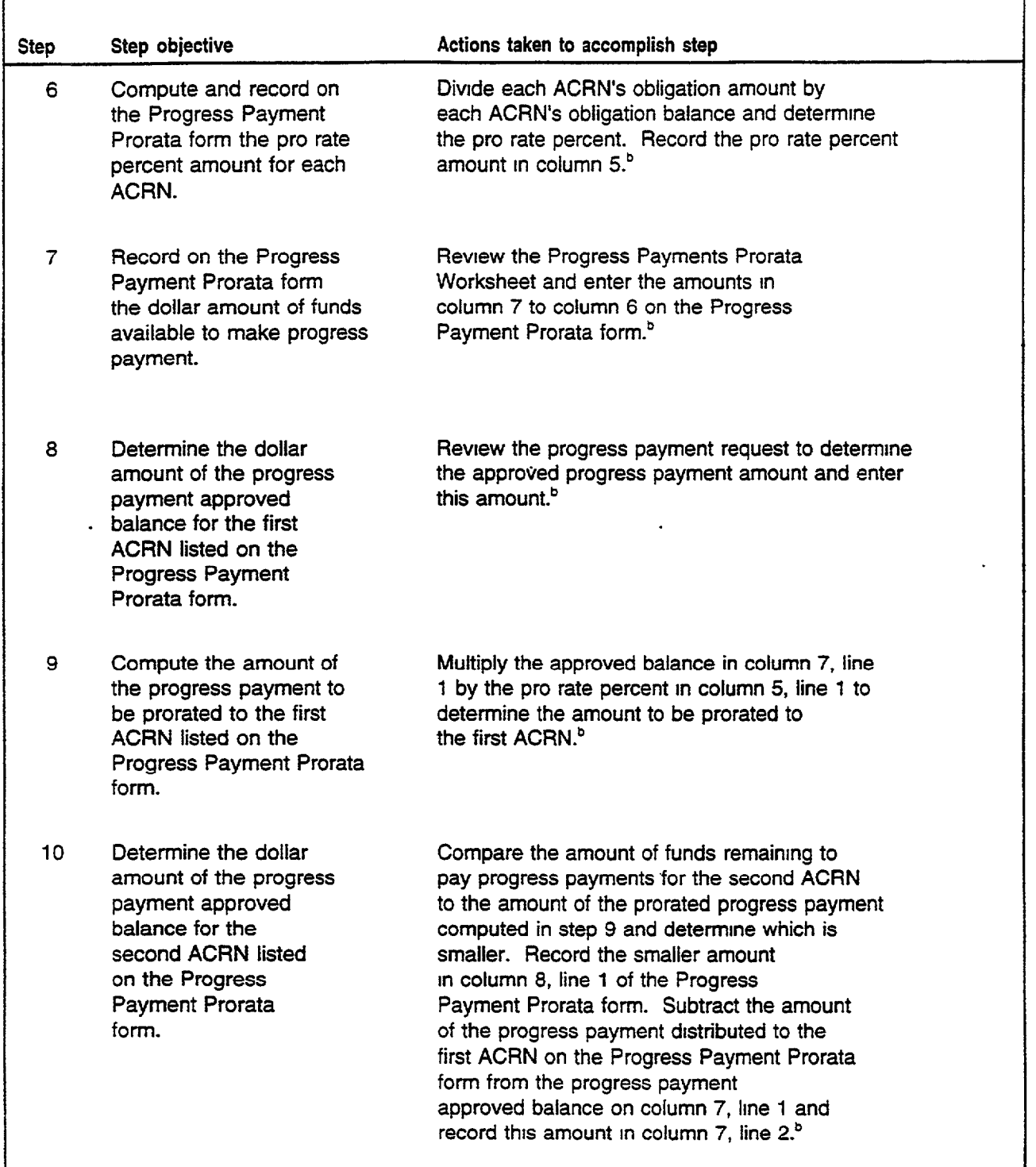

# ENCLOSURE VII

# ${\tt ENCLOSURE}$ VII

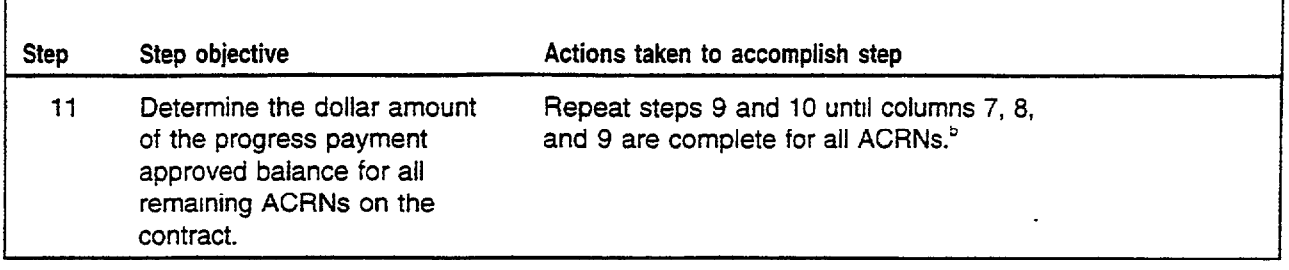

Figure VII.1 documents the data entered for the illustrative progress payment request

<sup>b</sup>Figure VII 2 documents the information recorded for the illustrative progress payment request.

Source GAO analysis based on DOD policies and regulations.

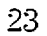

# ${\tt ENCLOSURE}$ VII

人も言  $\frac{1}{2}$ 

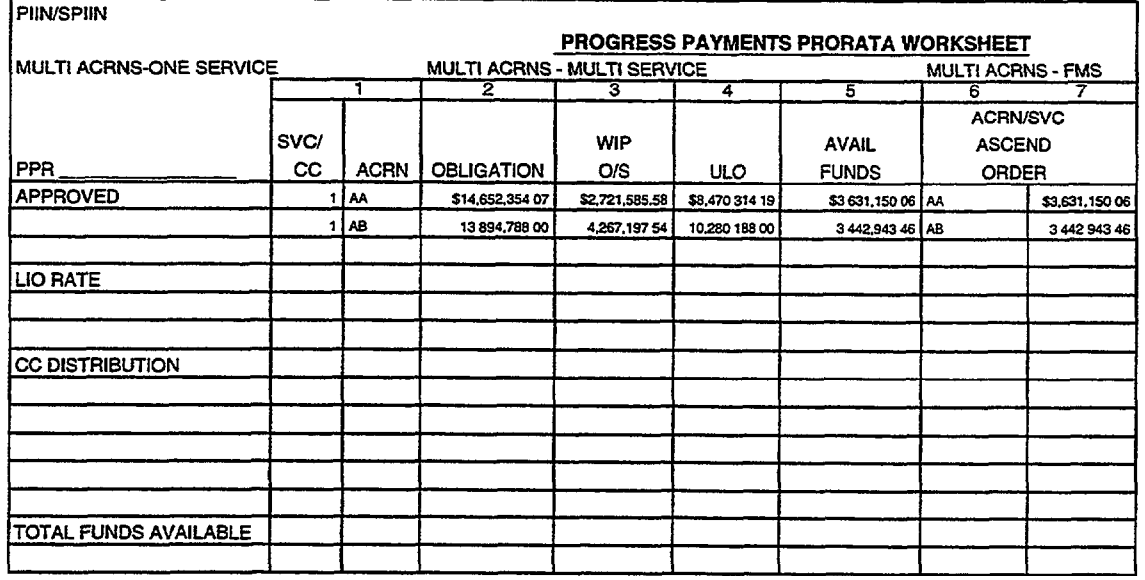

# Figure VII.1: Progress Payments Prorata Worksheet Example

Source: GAO analysis based on DOD policies and regulations.

# Figure VII.2: Progress Payment Prorata Form Example

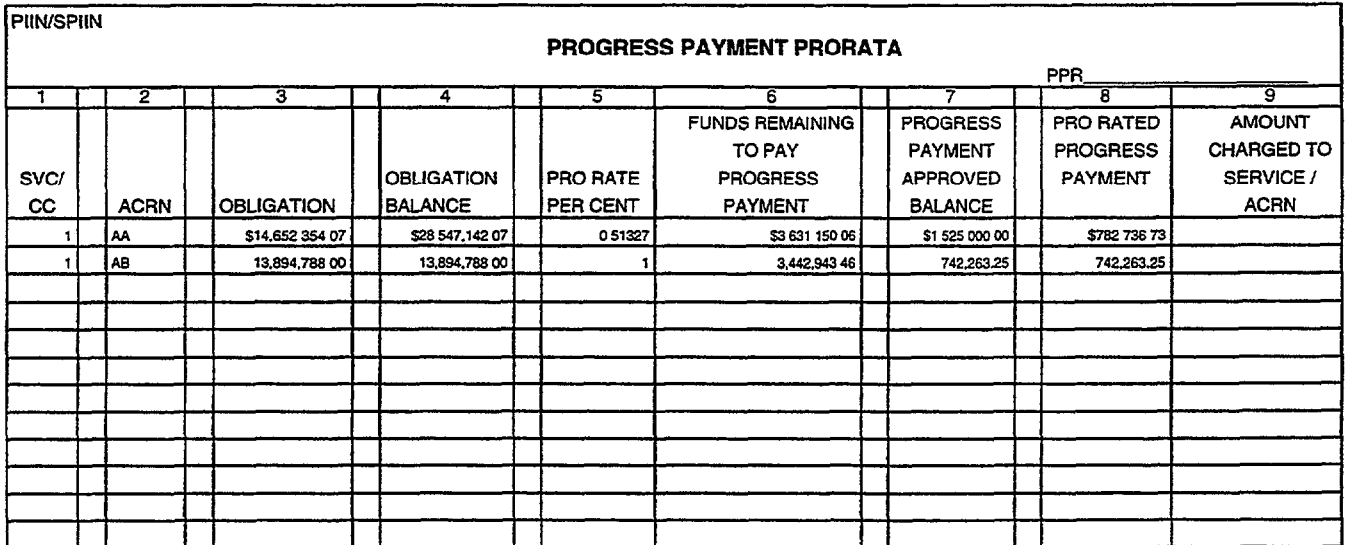

Source: GAO analysis based on DOD policies and regulations.

# ${\tt ENCLOSURE}$  VIII

 ${\tt ENCLOSURE}$ VIII

# COMMENTS FROM THE DEPARTMENT OF DEFENSE

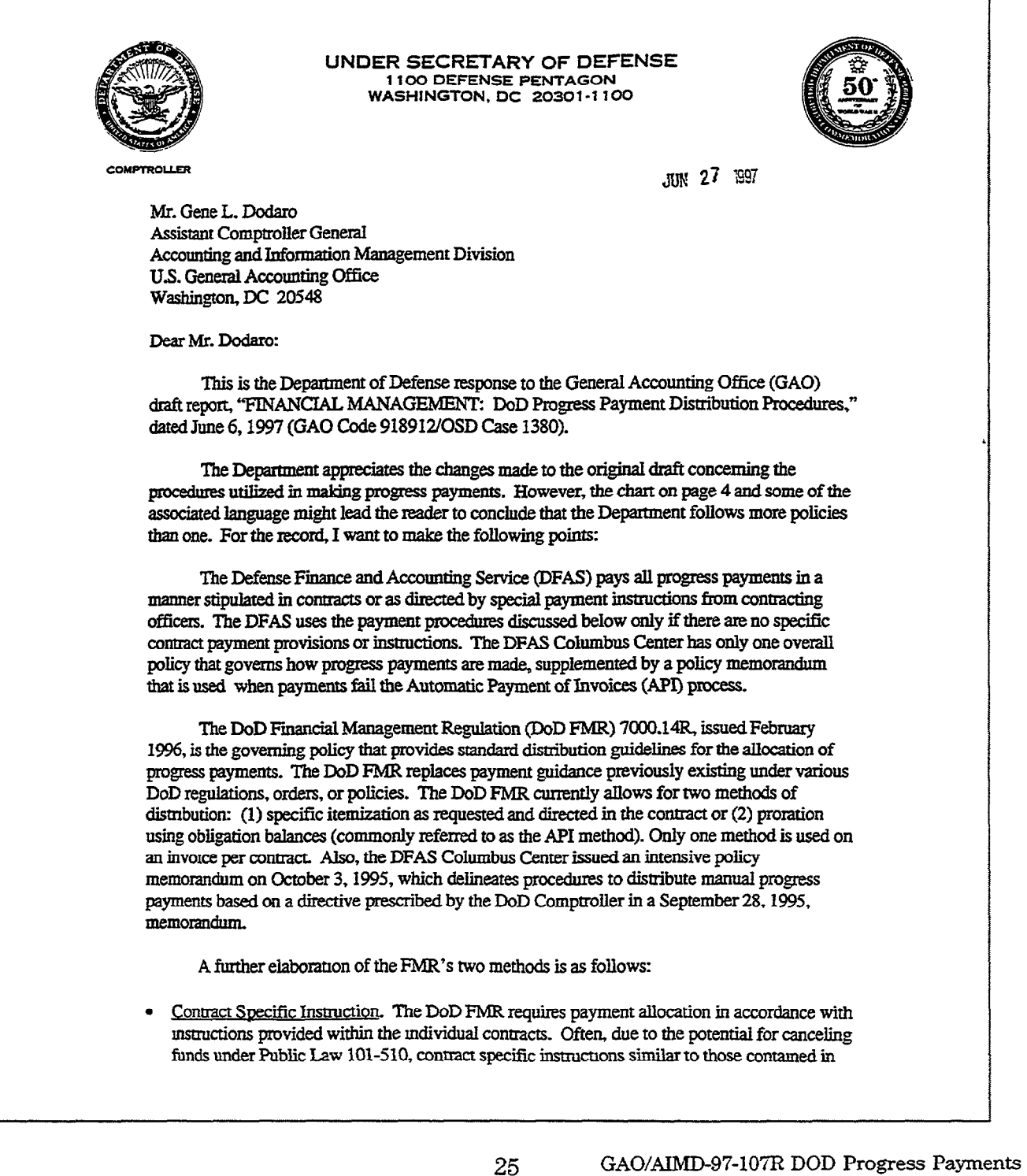

25

#### **ENCLOSURE VIII**

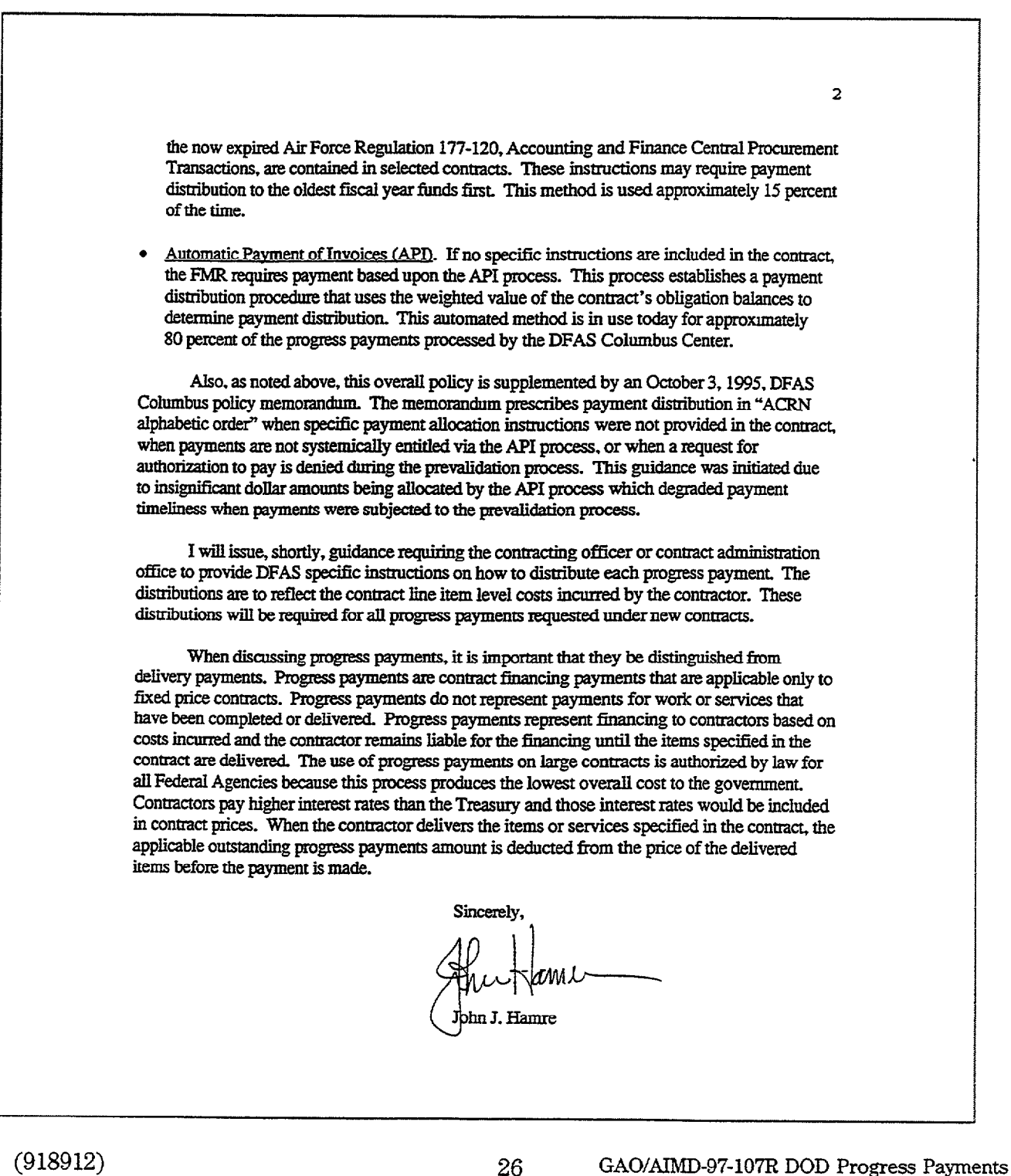

#### Ordering Information

The first copy of each GAO report and testimony is free. Additional copies are \$2 each. Orders should be sent to the following address, accompanied by a check or money order made out to the Superintendent of Documents, when necessary. VISA and Mastercard credit cards are accepted, also. Orders for 100 or more copies to be mailed to a single address are discounted 25 percent.

Orders by mail:

U.S. General Accounting Office P.O. Box 6015 Gaithersburg, MD 20884-6015

or visit:

Room 1100 700 4th St. NW (corner of 4th and G Sts. NW) U.S. General Accounting Office Washington, DC

Orders may also be placed by calling (202) 512-6000 or by using fax number (301) 2534066, or TDD (301) 413-0006.

Each day, GAO issues a list of newly available reports and testimony. To receive facsimile copies of the daily list or any list from the past 30 days, please call (202) 512-6000 using a touchtone phone. A recorded menu will provide information on how to obtain these lists.

For information on how to access GAO reports on the INTERNET, send an e-mail message with "info" in the body to:

info&vww.gao.gov

or visit GAO's World Wide Web Home Page at:

http://www.gao.gov

United States General Accounting Office Washington, D.C. 20548-0001

**Official Business** Penalty for Private Use \$300

Address Correction Requested

**Bulk Rate** Postage & Fees Paid<br>GAO<br>Permit No. G100

 $\mathbf{v}^{\mathbf{c}^\prime_1}$